### **Министерство сельского хозяйства Российской Федерации**

**Федеральное государственное бюджетное образовательное учреждение высшего образования** 

**«ВОРОНЕЖСКИЙ ГОСУДАРСТВЕННЫЙ АГРАРНЫЙ УНИВЕРСИТЕТ ИМЕНИ ИМПЕРАТОРА ПЕТРА I»**

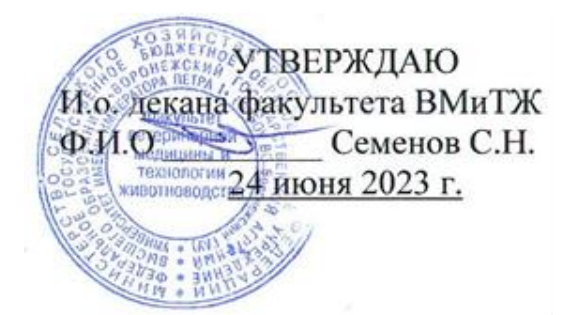

# **РАБОЧАЯ ПРОГРАММА ПО ДИСЦИПЛИНЕ**

## **Б1.О.13 Информатика**

Направление подготовки 36.03.02 Зоотехния

Направленность (профиль) Зоотехния

Квалификация выпускника бакалавр

Факультет Ветеринарной медицины и технологии животноводства

Кафедра информационного обеспечения и моделирования агроэкономических систем

Разработчик рабочей программы:

доцент кафедры информационного обеспечения и моделирования агроэкономических систем, кандидат экономических наук Рябова Евгения Петровна

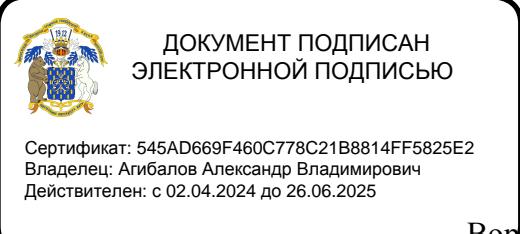

Воронеж – 2023

Рабочая программа разработана в соответствии с Федеральным государственным образовательным стандартом высшего образования по направлению подготовки 36.03.02 Зоотехния, утвержденным приказом Министра образования и науки Российской Федерации № 972 от 22.09.2017 г.

Рабочая программа утверждена на заседании кафедры информационного обеспечения и моделирования агроэкономических систем (протокол № 11 от 18 июня 2021 г.)

**и.о. заведующий кафедрой\_\_\_\_\_\_\_\_\_\_\_\_\_\_\_\_\_\_\_\_\_\_\_\_\_\_\_\_(Черных А.Н.)** подпись

Рабочая программа рекомендована к использованию в учебном процессе методической комиссией факультета ветеринарной медицины и технологии животноводства (протокол № 9 от 24.06.23 г.).

**Председатель методической комиссии Шапошникова Ю.В.**

AROL

## **1. Общая характеристика дисциплины**

### **1.1. Цель дисциплины**

**Цель дисциплины** – формирование знаний, умений и навыков применения современных информационных технологий, обучение приемам практического использования информационных технологий в профессиональной деятельности.

#### **1.2. Задачи дисциплины**

#### **Задачи дисциплины**:

- формирование знаний современных информационных технологий и программных средств при решении профессиональных задач;
- формирование умений применять современные информационные технологии и программные средства для поиска, обработки и анализа данных при решении профессиональных задач;
- формирование навыков для решения аналитических и исследовательских задач современных технических средств, информационных технологий и программных средств;
- формирование навыка использования сетевых сервисов для просмотра, поиска, фильтрации, организации, хранения, извлечения и анализа данных, информации и цифрового контента;
- формирование знаний принципов работы современных информационных технологий в профессиональной деятельности;
- формирование умений применять современные информационные технологии для решения профессиональных задач;
- формирование навыков использования информационных технологий для решения профессиональных задач.

### **1.3. Предмет дисциплины**

Предметом изучения дисциплины являются методы и инструменты информационных технологий.

### **1.4. Место дисциплины в образовательной программе**

Дисциплина Б1.0.13 Информатика относится к Блоку 1. Дисциплины, обязательная часть образовательной программы.

### **1.5. Взаимосвязь с другими дисциплинами**

Дисциплина Б1.О.07 Информатика связана со следующими дисциплинами учебного плана:

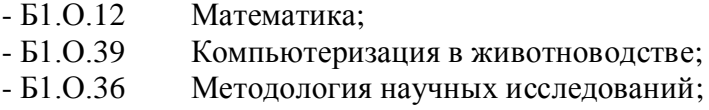

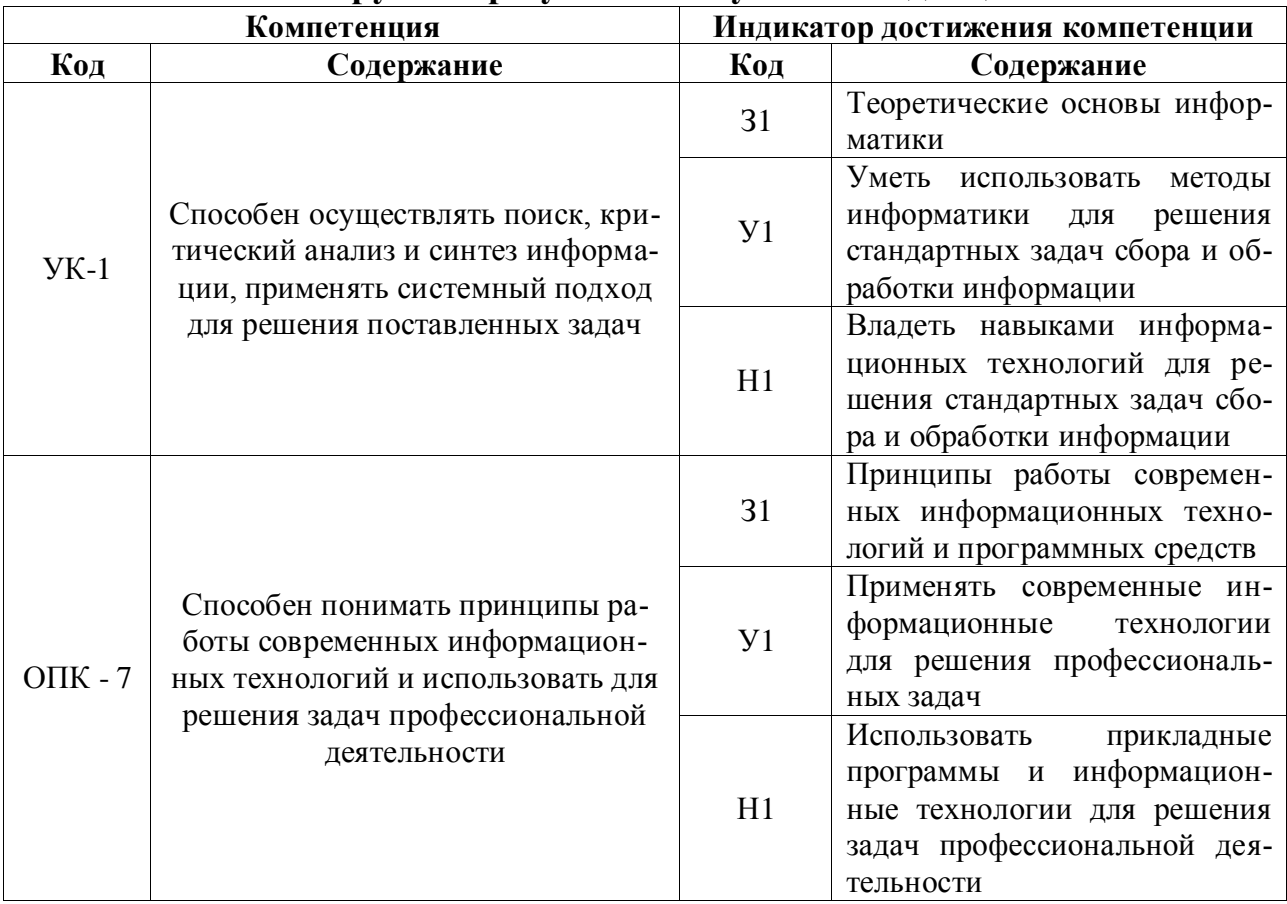

# 2. Планируемые результаты обучения по дисциплине

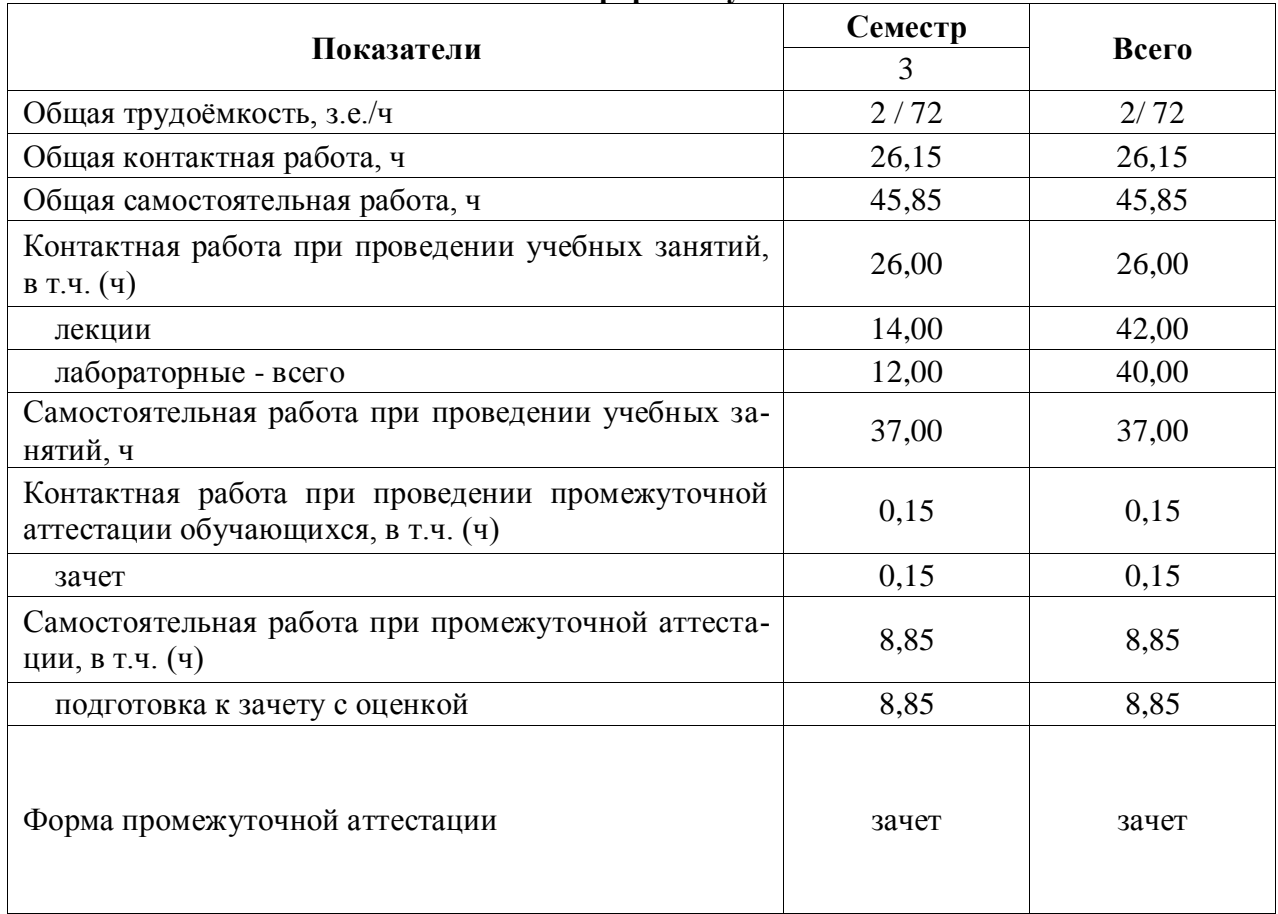

# **3. Объём дисциплины и виды работ 3.1. Очная форма обучения**

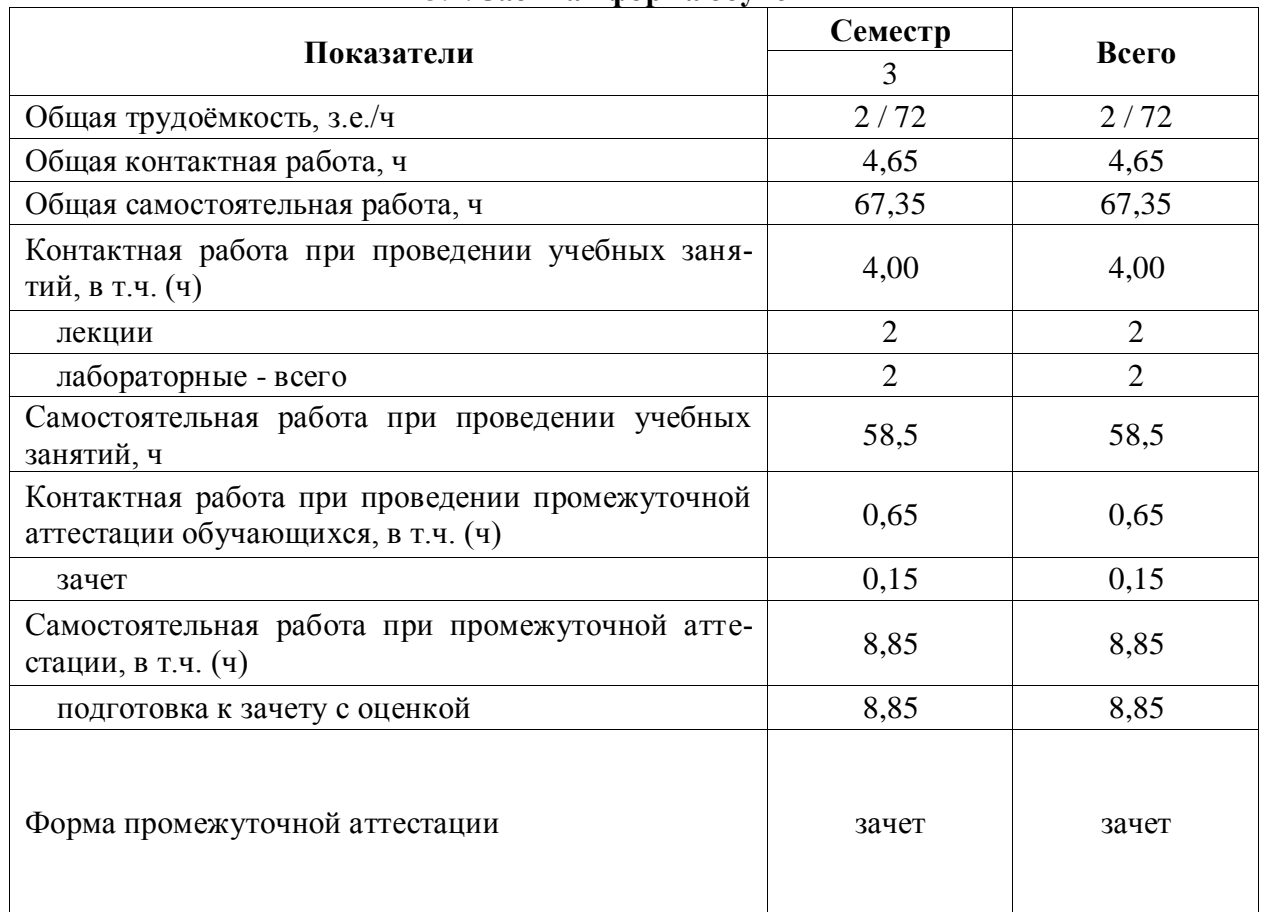

#### **3.2. Заочная форма обучения**

## **4. Содержание дисциплины**

### **4.1. Содержание дисциплины в разрезе разделов и подразделов Раздел 1**. **Понятие информации и информатизация общества**

Подраздел 1.1. Развитие информационных технологий и информатизация общества. Понятие и сущность информатизации общества. Информационные технологии: эволюция, тенденции и перспективы развития. Роль, задачи и возможности информационных технологий в решении задач профессиональной деятельности. Этапы развития информационных технологий. Системы искусственного интеллекта (СИИ): этапы и направления развития СИИ, инструменты решения интеллектуальных задач.

Подраздел 1.2. Современные информационные технологии. Основные понятия и определения: данные, информация, ресурсы. Общая характеристика процессов сбора, передачи, обработки и накопления информации. Измерение и кодирование информации. Понятие информационного процесса и характеристика информационных процедур. Инструменты реализации ИТ. Классификация ИТ. Функционально-ориентированные информационные технологии, предметно-ориентированные технологии; проблемноориентированные технологии.

### **Раздел 2. Средства реализации информационных технологий**

Подраздел 2.1. Техническое и программное обеспечение реализации информационных процессов. Принципы работы компьютера. Архитектура компьютера. Эволюция компьютерного аппаратного обеспечения. Классификация, характеристики, назначение программного обеспечения. Программное обеспечение ЭВМ. Тенденции в развитии программного обеспечения.

Подраздел 2.2. Основы компьютерных и сетевых технологий. Виды компьютерных технологий. Инструментарий решения функциональной задачи обработки теста (текстовые редакторы, средства сканирования, программы распознавания текста и т.д.). Инструментарий решения функциональной задачи обработки экономической информации. Информационные технологии презентационной графики. Локальные и глобальные сети. Общие сведения о компьютерных сетях. Аппаратные компоненты сети. Программное обеспечение компьютерных сетей. Сведения об Интернете. Организация сети Интернет. Сервисы Интернет. Облачные технологии.

Подраздел 2.3. Основы информационной безопасности. Понятие и основные виды компьютерных преступлений. Предупреждение компьютерных преступлений. Защита информации в компьютерных сетях. Защита экономической информации в ИС.

## **Раздел 3. Цифровые технологии**

Подраздел 3.1. Понятие и сущность цифровых технологий и цифровой экономики. Задачи, функции и инструменты реализации цифровых технологий. Классификация цифровых платформ.

Подраздел 3.2. Цифровые технологии в АПК: умный сад, умное поле, умная ферма, умная теплица, умное предприятие, умное землепользование.

Подраздел 3.3. Цифровые технологи в животноводстве. Программное обеспечение, saas-решения. Системы кормления, содержания, регулирования микроклимата, системы доения, контроля состояния и жизнедеятельности животных.

#### **Раздел 4. Искусственный интеллект**

Подраздел 4.1. Системы искусственного интеллекта и интеллектуальные технологии. Сквозные технологии цифровой экономики: информационно-коммуникационные технологии; технологии беспроводной связи; нейротехнологии и искусственный интеллект; облачные вычисления; большие данные; интернет вещей; промышленный интернет; блокчейн; новые производственные технологии и робототехника. Цифровые платформы и экосистемы.

## **4.2. Распределение контактной и самостоятельной работы при подготовке к занятиям по подразделам**

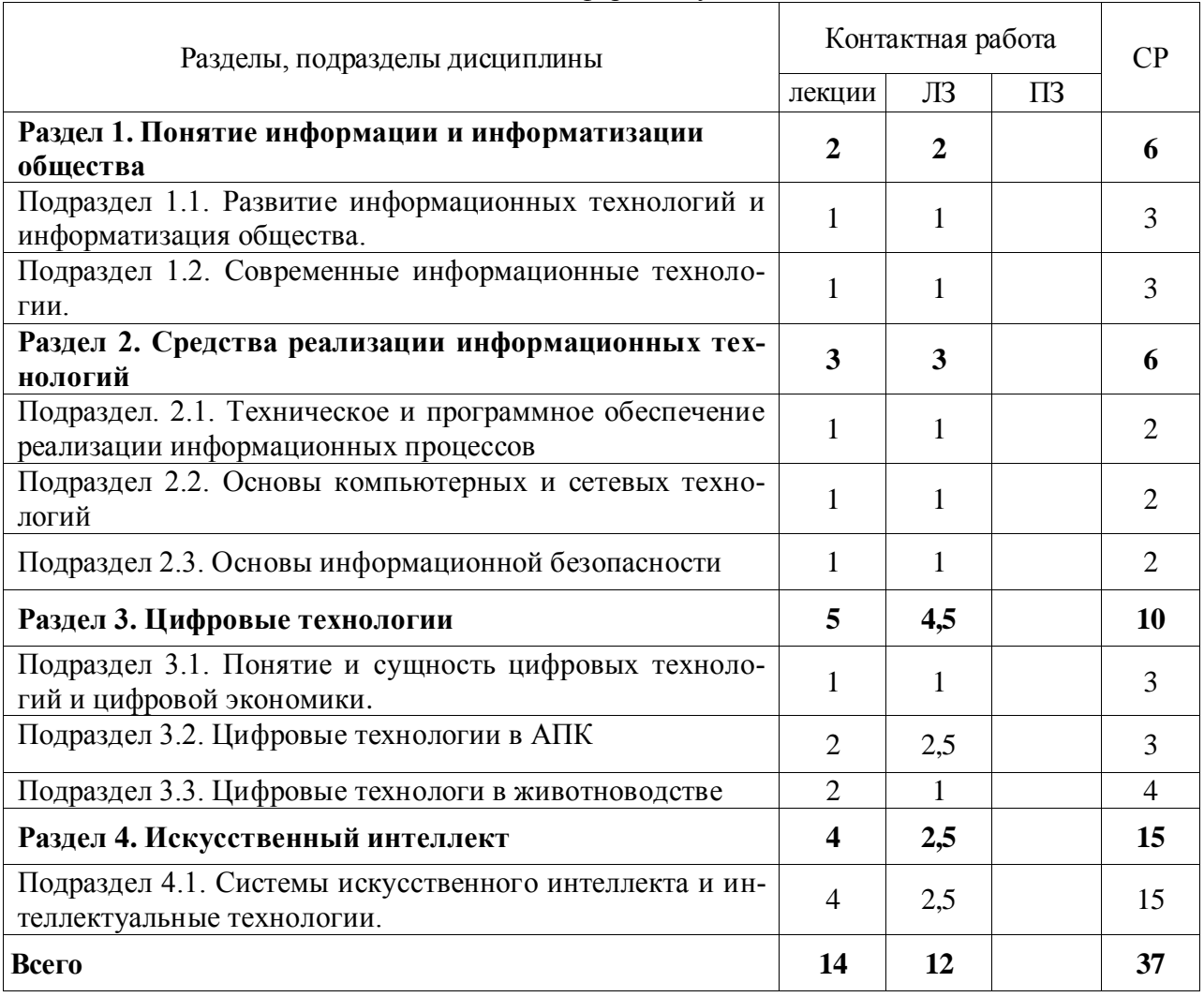

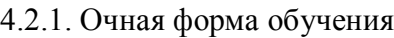

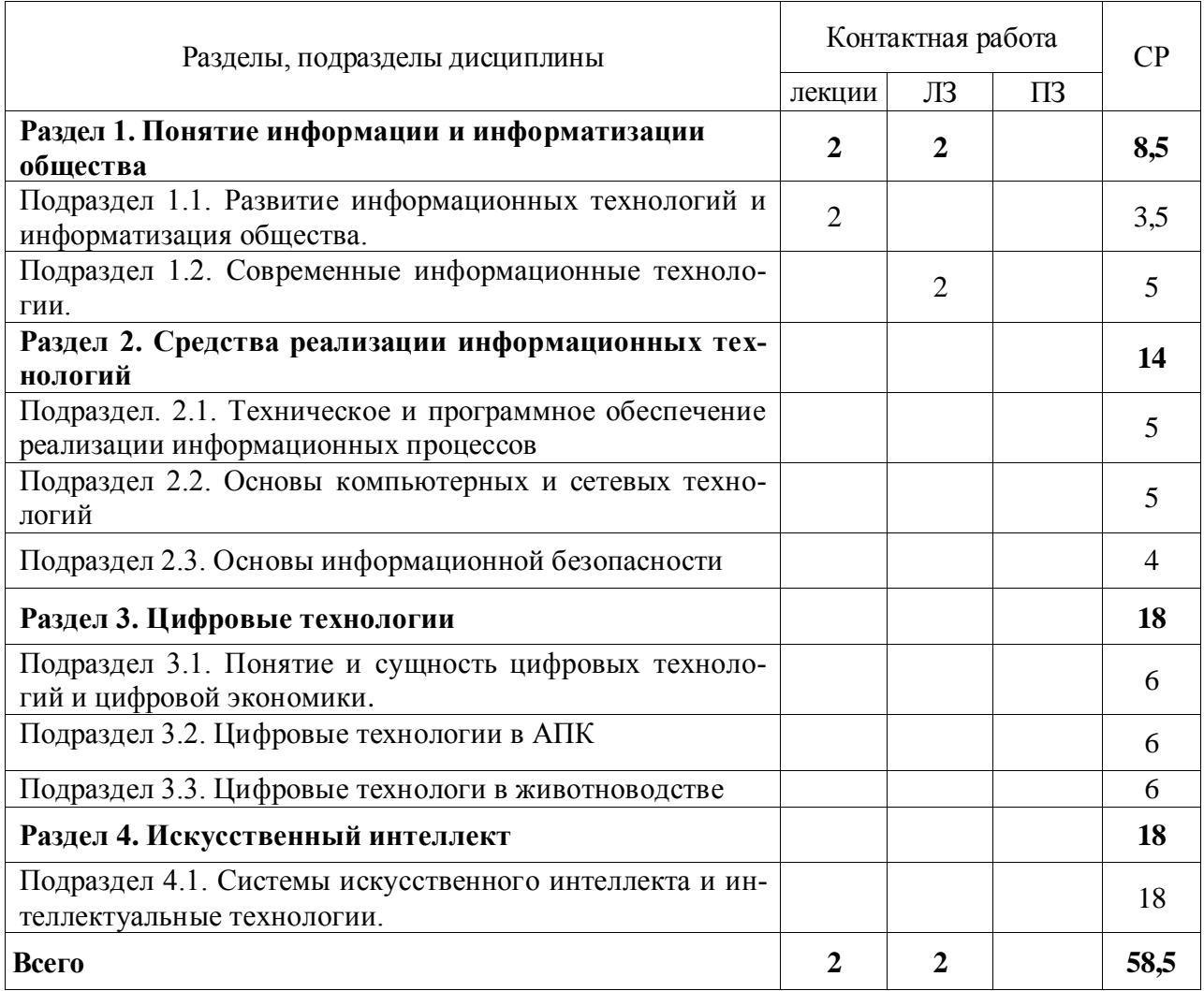

# 4.2.2. Очно-заочная форма обучения

## **4.3. Перечень тем и учебно-методического обеспечения для самостоятельной работы обучающихся**

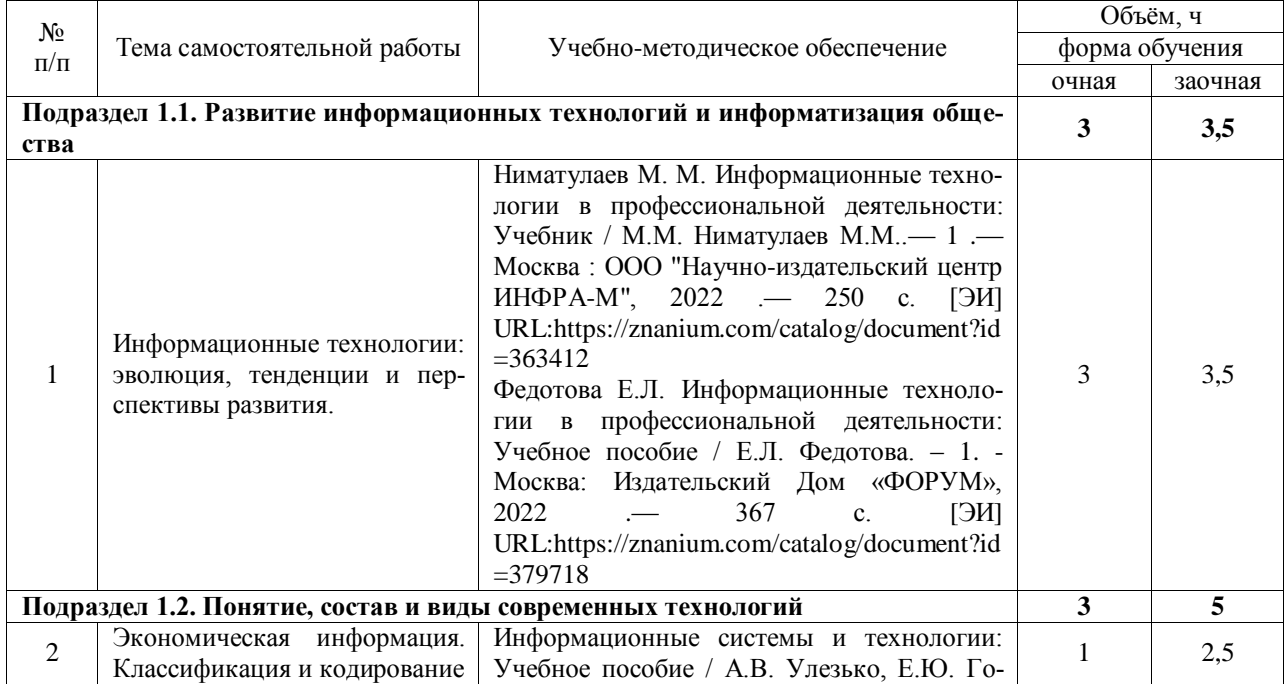

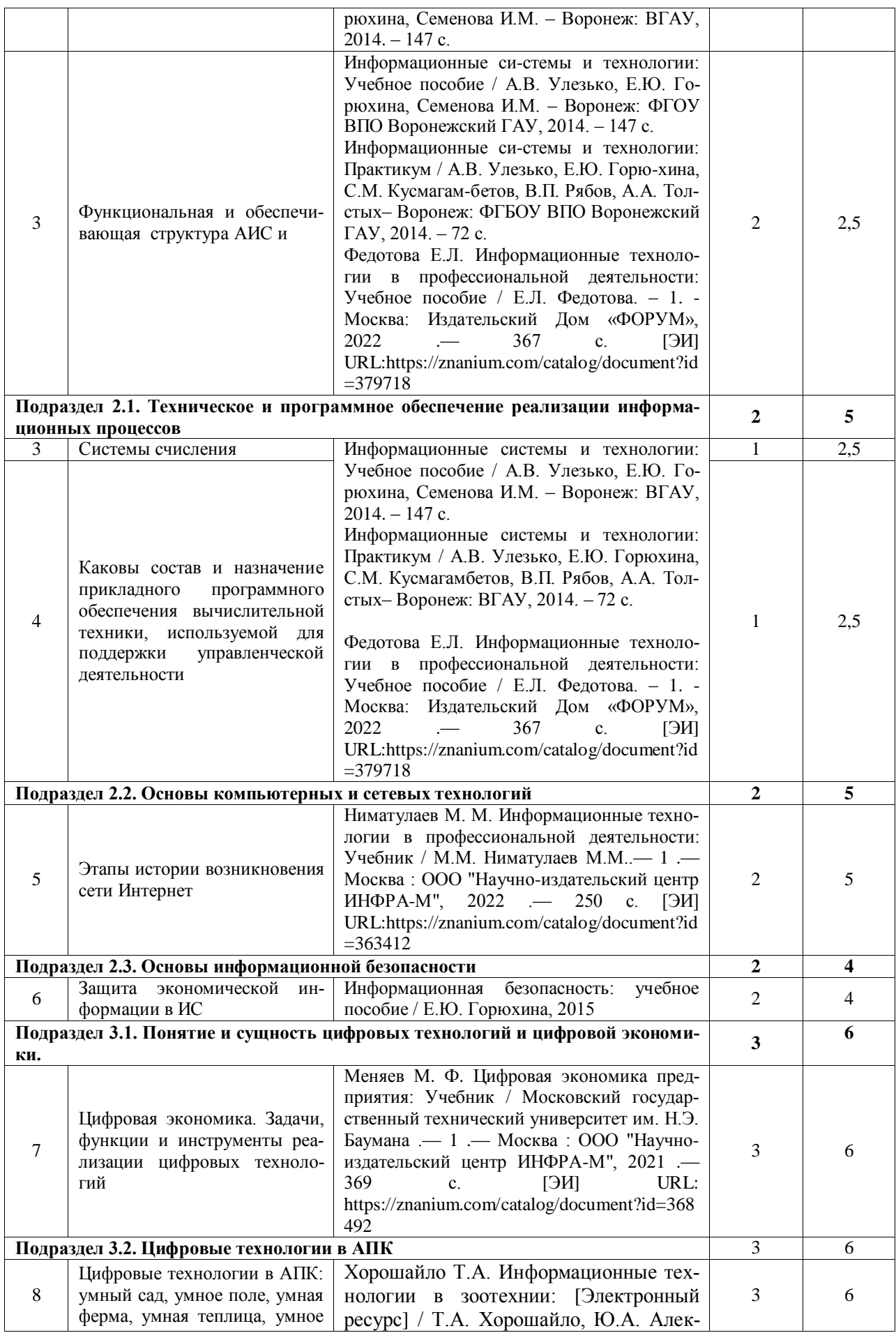

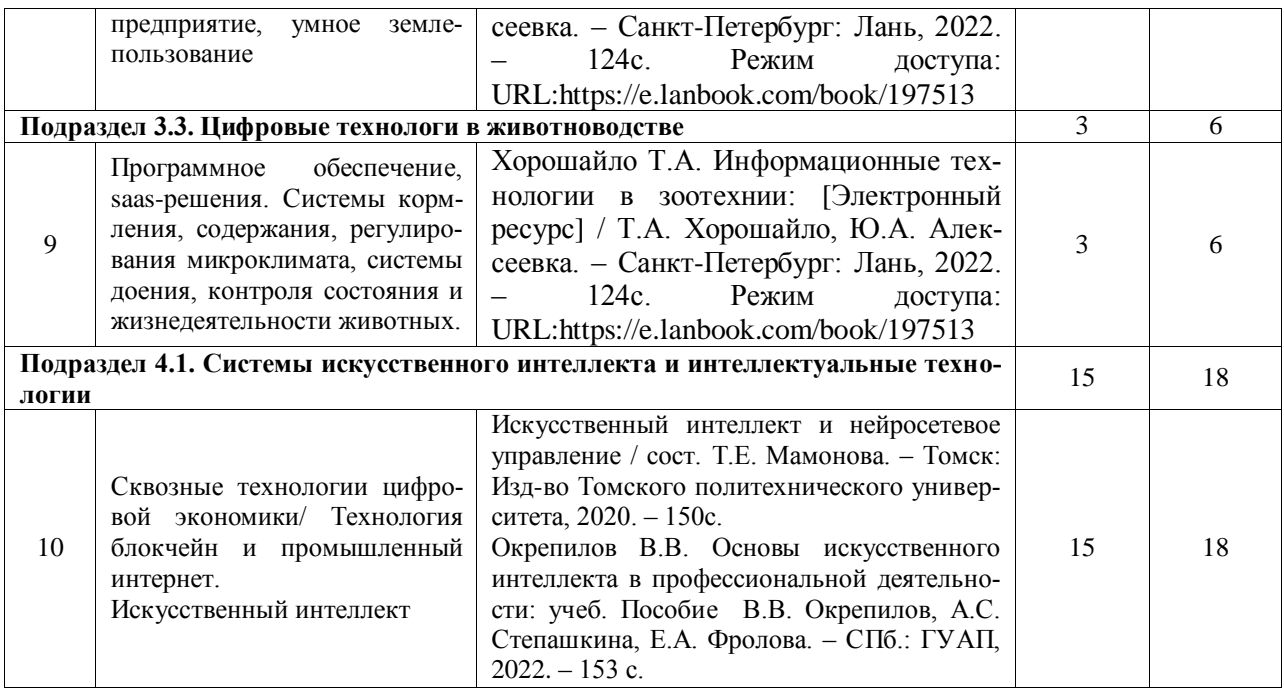

# **5. Фонд оценочных средств для проведения промежуточной аттестации и текущего контроля**

| Подраздел дисциплины                                                                                                    | Компетенция | Индикатор достиже-<br>ния компетенции |
|----------------------------------------------------------------------------------------------------|-------------|---------------------------------------|
| Подраздел 1.1. Понятие информации<br>информатизация общества, цифровая эко-<br>номика, системы искусственного интеллек-<br>та. | $YK-1$      | 31                                    |
| Подраздел 1.2. Современные информаци-                                                                                          | $OIIK-7$    | 31                                    |
| онные технологии.                                                                                                    | $YK-1$      | 31                                    |
| Подраздел. 2.1. Техническое и про-                                                                                             | $YK-1$      | 31                                    |
| граммное обеспечение реализации ин-<br>формационных процессов                                                                  | $YK-1$      | H1                                    |
| Подраздел 2.2. Основы компьютерных<br>и сетевых технологий                                                                     | $OIIK-7$    | 31                                    |
|                                                                                                    | $OIIK-7$    | $y_1$                                 |
|                                                                                                    | $OIIK-7$    | H1                                    |
|                                                                                                    | $YK-1$      | $y_1$                                 |
| Подраздел 2.3. Основы информацион-<br>ной безопасности                                                                         | $YK-1$      | 31                                    |
| Подраздел 3.1. Понятие и сущность<br>цифровых технологий и цифровой эко-<br>номики.                                            | $OIIK-7$    | 31                                    |
|                                                                                                    | $OIIK-7$    | $y_1$                                 |
|                                                                                                    | $YK-1$      | 31                                    |
| Подраздел 3.2. Цифровые технологии в<br>$A\Pi K$                                                                               | $OIIK-7$    | Y <sub>1</sub>                        |
|                                                                                                    | $OIIK-7$    | H1                                    |
|                                                                                                    | $YK-1$      | $y_1$                                 |
|                                                                                                    | $YK-1$      | H1                                    |
| Подраздел 3.3. Цифровые технологи в<br>животноводстве                                                                          | $OIIK-7$    | 31                                    |
|                                                                                                    | $OIIK-7$    | $y_1$                                 |
|                                                                                                    | $YK-1$      | 31                                    |
|                                                                                                    | $OIIK-7$    | 31                                    |
| Подраздел 4.1. Системы искусственно-                                                                                           | $OIIK-7$    | 31                                    |
| го интеллекта и интеллектуальные тех-<br>нологии                                                                               | $OIIK-7$    | y <sub>1</sub>                        |

**5.1. Этапы формирования компетенций**

### **5.2. Шкалы и критерии оценивания достижения компетенций**

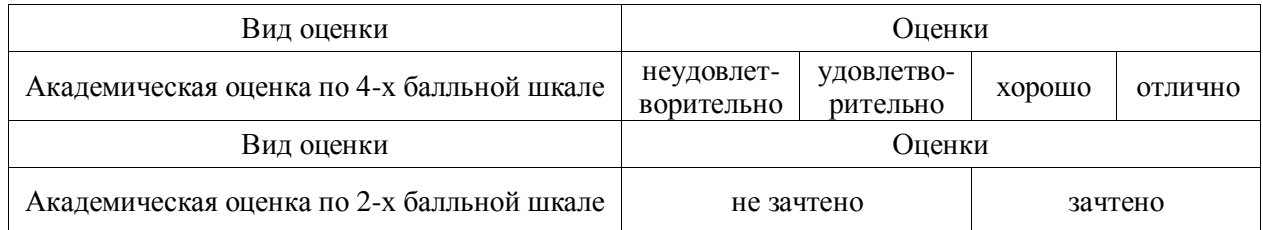

### **5.2.1. Шкалы оценивания достижения компетенций**

# **5.2.2. Критерии оценивания достижения компетенций**

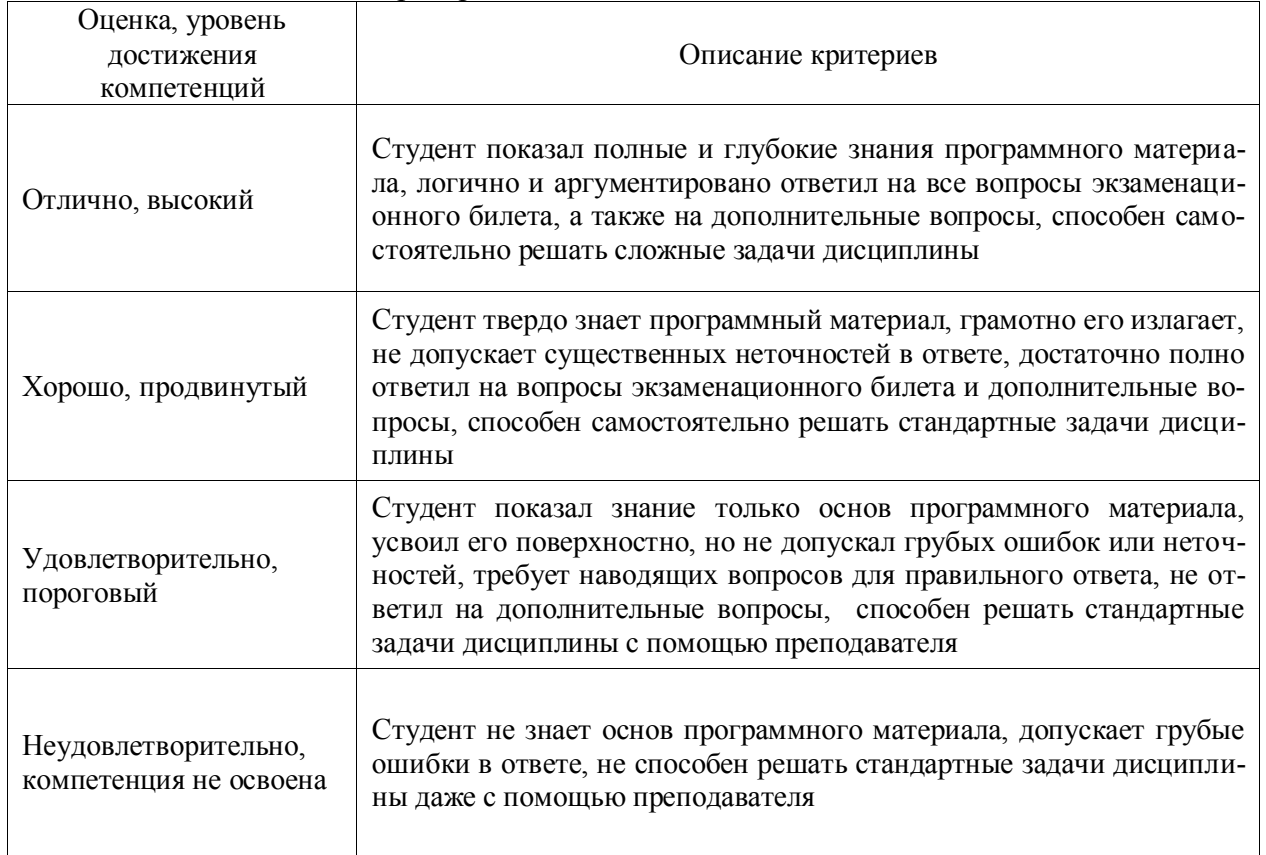

## Критерии оценки на зачете с оценкой

## Критерии оценки тестов

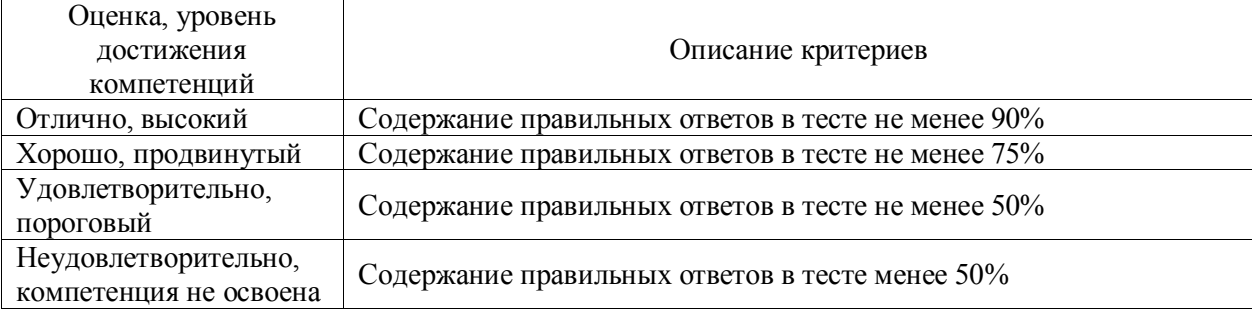

# Критерии оценки устного опроса

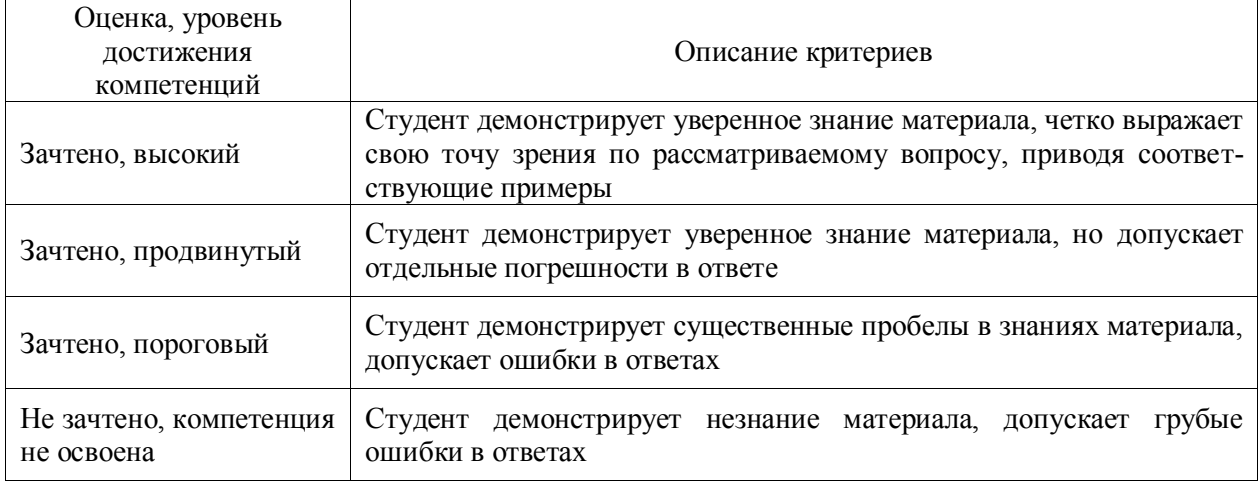

# Критерии оценки решения задач

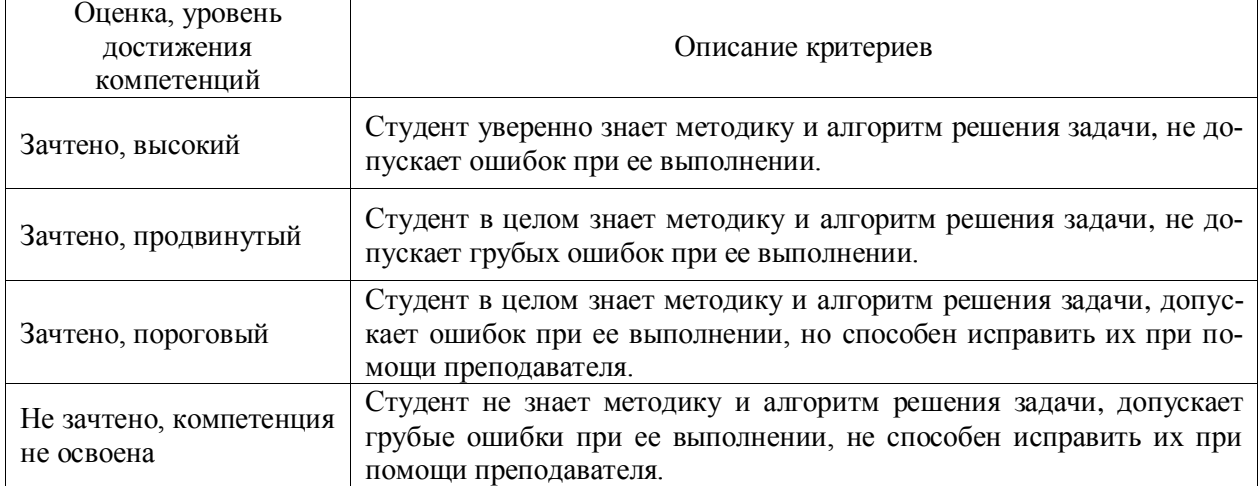

#### 5.3. Материалы для оценки достижения компетенций

## 5.3.1. Оценочные материалы промежуточной аттестации

## 5.3.1.1. Вопросы к экзамену Не предусмотрен 5.3.1.2. Задачи к экзамену Не предусмотрены 5.3.1.3. Вопросы к зачету

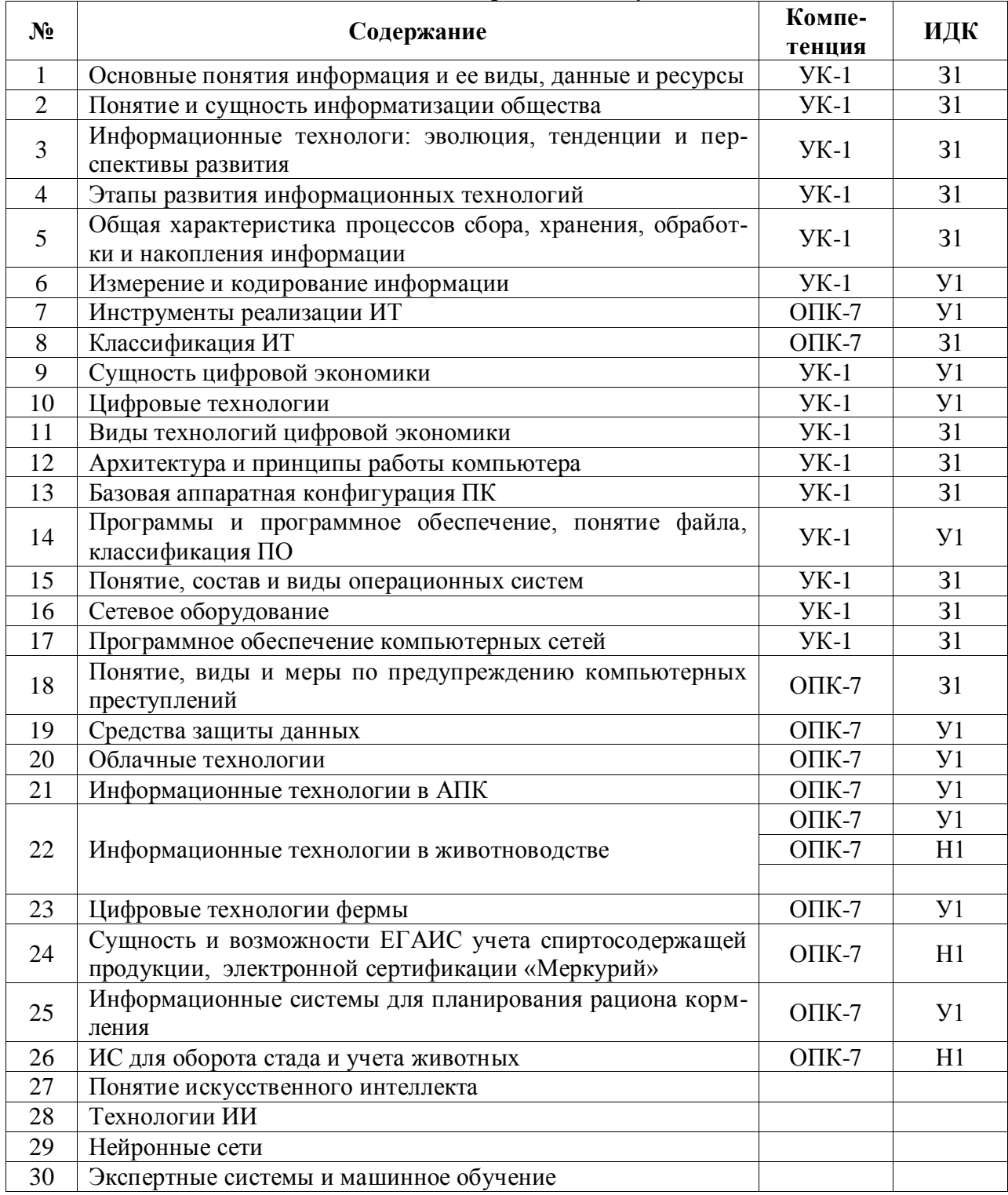

![](_page_15_Picture_18.jpeg)

![](_page_15_Picture_19.jpeg)

## 5.3.1.4. Вопросы к зачету

Не предусмотрен.

## 5.3.2. Оценочные материалы текущего контроля

![](_page_15_Picture_20.jpeg)

#### 5.3.2.1. Вопросы тестов

![](_page_16_Picture_4.jpeg)

![](_page_17_Picture_224.jpeg)

![](_page_18_Picture_210.jpeg)

![](_page_19_Picture_4.jpeg)

![](_page_20_Picture_280.jpeg)

![](_page_21_Picture_250.jpeg)

![](_page_22_Picture_4.jpeg)

![](_page_23_Picture_243.jpeg)

![](_page_24_Picture_4.jpeg)

![](_page_25_Picture_202.jpeg)

![](_page_26_Picture_224.jpeg)

![](_page_27_Picture_6.jpeg)

![](_page_27_Picture_7.jpeg)

![](_page_27_Picture_8.jpeg)

![](_page_28_Picture_8.jpeg)

# 5.3.2.3. Задачи для проверки умений и навыков

![](_page_28_Picture_9.jpeg)

![](_page_29_Picture_99.jpeg)

## **5.3.2.4. Перечень тем рефератов, контрольных, расчетно-графических работ** Не предусмотрены.

**5.3.2.5. Вопросы для контрольной (расчетно-графической) работы** Не предусмотрены.

## 5.4. Система оценивания достижения компетенций

## 5.4.1. Оценка достижения компетенций в ходе промежуточной аттестации

![](_page_30_Picture_14.jpeg)

## 5.4.2. Оценка достижения компетенций в ходе текущего контроля

![](_page_30_Picture_15.jpeg)

![](_page_31_Picture_4.jpeg)

# **6. Учебно-методическое и информационное обеспечение дисциплины**

![](_page_32_Picture_340.jpeg)

# **6.1. Рекомендуемая литература**

![](_page_33_Picture_238.jpeg)

# **6.2. Ресурсы сети Интернет**

# **6.2.1. Электронные библиотечные системы**

![](_page_33_Picture_239.jpeg)

# **6.2.2. Профессиональные базы данных и информационные системы**

![](_page_33_Picture_240.jpeg)

#### **Страница 35 из 37**

![](_page_34_Picture_76.jpeg)

# **6.2.3. Сайты и информационные порталы**

![](_page_34_Picture_77.jpeg)

# **7. Материально-техническое и программное обеспечение дисциплины**

## **7.1. Помещения для ведения образовательного процесса и оборудование**

## **7.1.1. Для контактной работы**

![](_page_35_Picture_248.jpeg)

## **7.2. Программное обеспечение**

![](_page_35_Picture_249.jpeg)

![](_page_35_Picture_250.jpeg)

# **7.2.2. Специализированное программное обеспечение**

![](_page_35_Picture_251.jpeg)

# Дисциплина, с которой необходимо согласование Кафедра, на которой преподается дисциплина ФИО заведующего кафедрой

# **8. Междисциплинарные связи**

#### **Приложение 1 Лист периодических проверок рабочей программы**

### Лист периодических проверок рабочей программы .<br>Внесенных из

![](_page_36_Picture_66.jpeg)